# **2018-05-02 AAI Weekly Meeting Notes**

### Attendees

- [James Forsyth](https://wiki.onap.org/display/~jimmydot)
- [William LaMont](https://wiki.onap.org/display/~wl2432)
- [William Reehil](https://wiki.onap.org/display/~wreehil) **[Francis Paquette](https://wiki.onap.org/display/~fpaquett)**
- **[Mark Tooski](https://wiki.onap.org/display/~mt9462)**
- 
- [Pavel Paroulek](https://wiki.onap.org/display/~wageslave)
- [Sandeep Shah](https://wiki.onap.org/display/~SandeepLinux) [Colin Burns](https://wiki.onap.org/display/~copabu)
- 
- [Matej Perina](https://wiki.onap.org/display/~matej.perina)
- Vivian Pressley
- [Ondrej Frindrich](https://wiki.onap.org/display/~ondro) [Venkata Harish Kajur](https://wiki.onap.org/display/~vk250x)
- [Richard Epp](https://wiki.onap.org/display/~re6517)
- [Steven Blimkie](https://wiki.onap.org/display/~sblimkie)
- [Gayathri G](https://wiki.onap.org/display/~gayatri)
- Phil Blackwood
- [Giulio Graziani](https://wiki.onap.org/display/~ggraziani)
- [Gabriel Sanchez](https://wiki.onap.org/display/~gabriel.sanchez)
- Starge
- [Shirley Morgan](https://wiki.onap.org/display/~sm4832)

#### Goals

- Upcoming milestones
- Release artifacts
- Documentation

## Discussion items

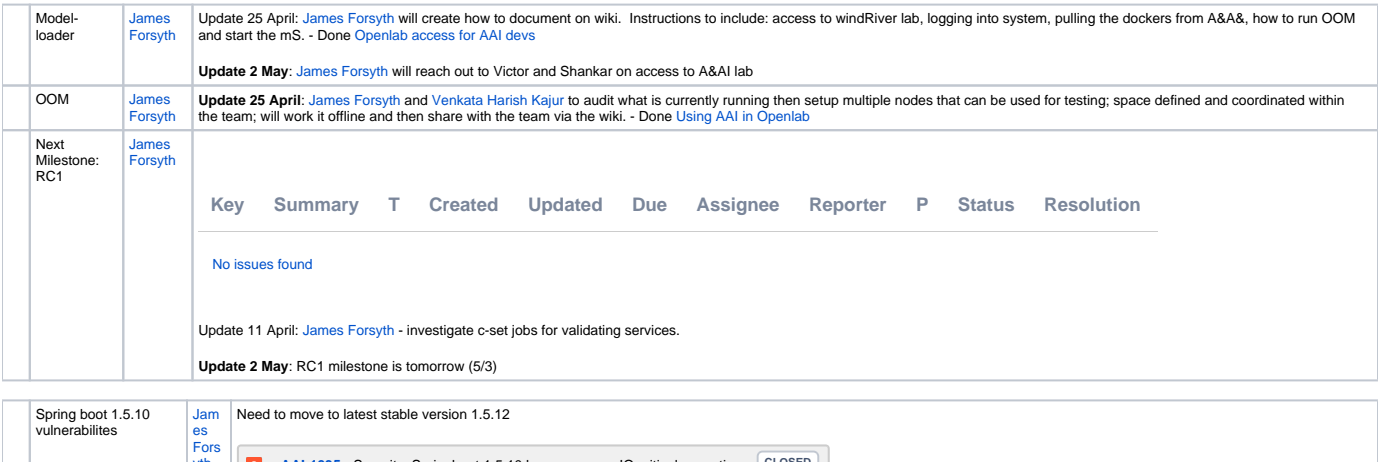

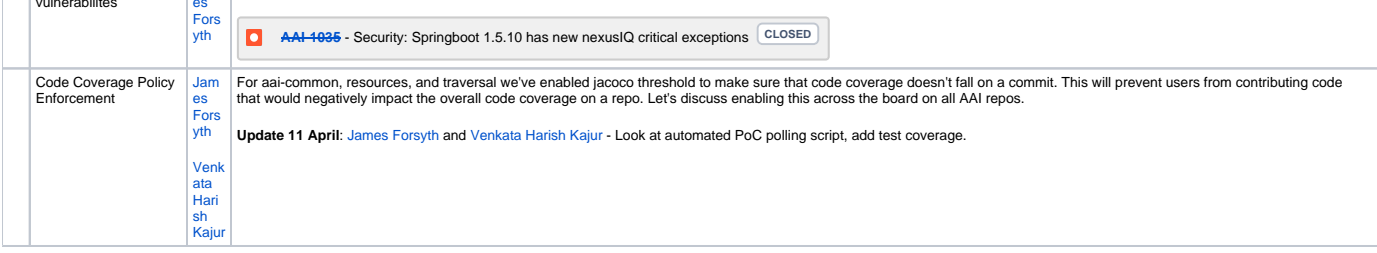

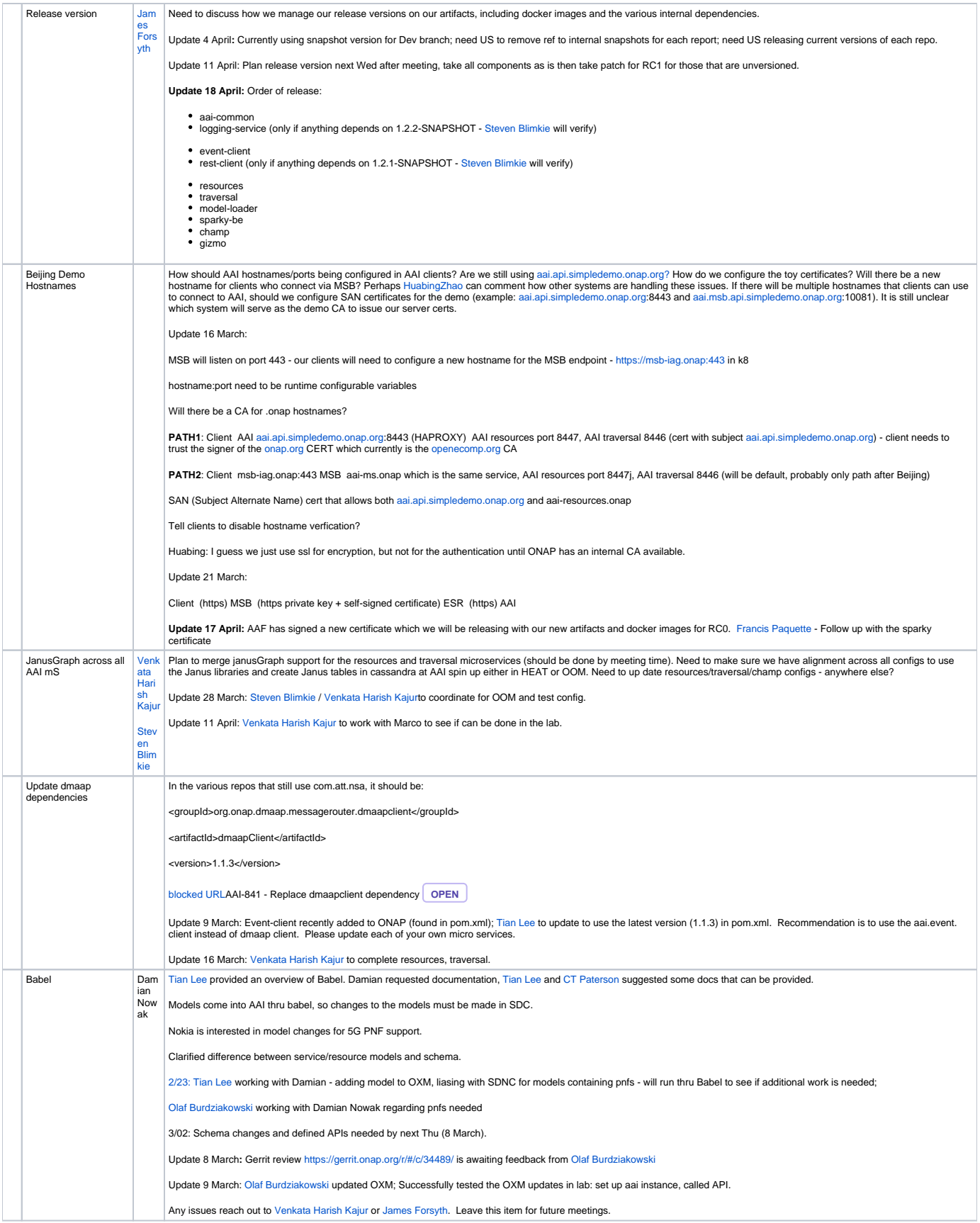

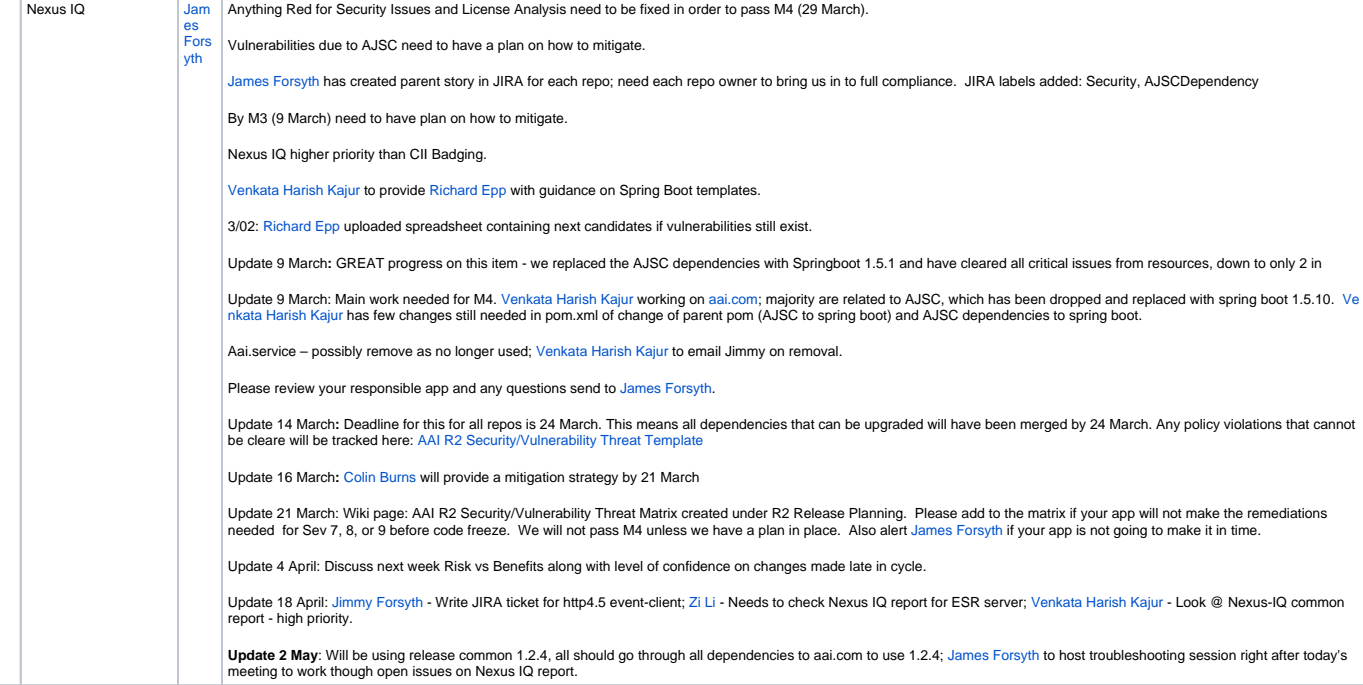

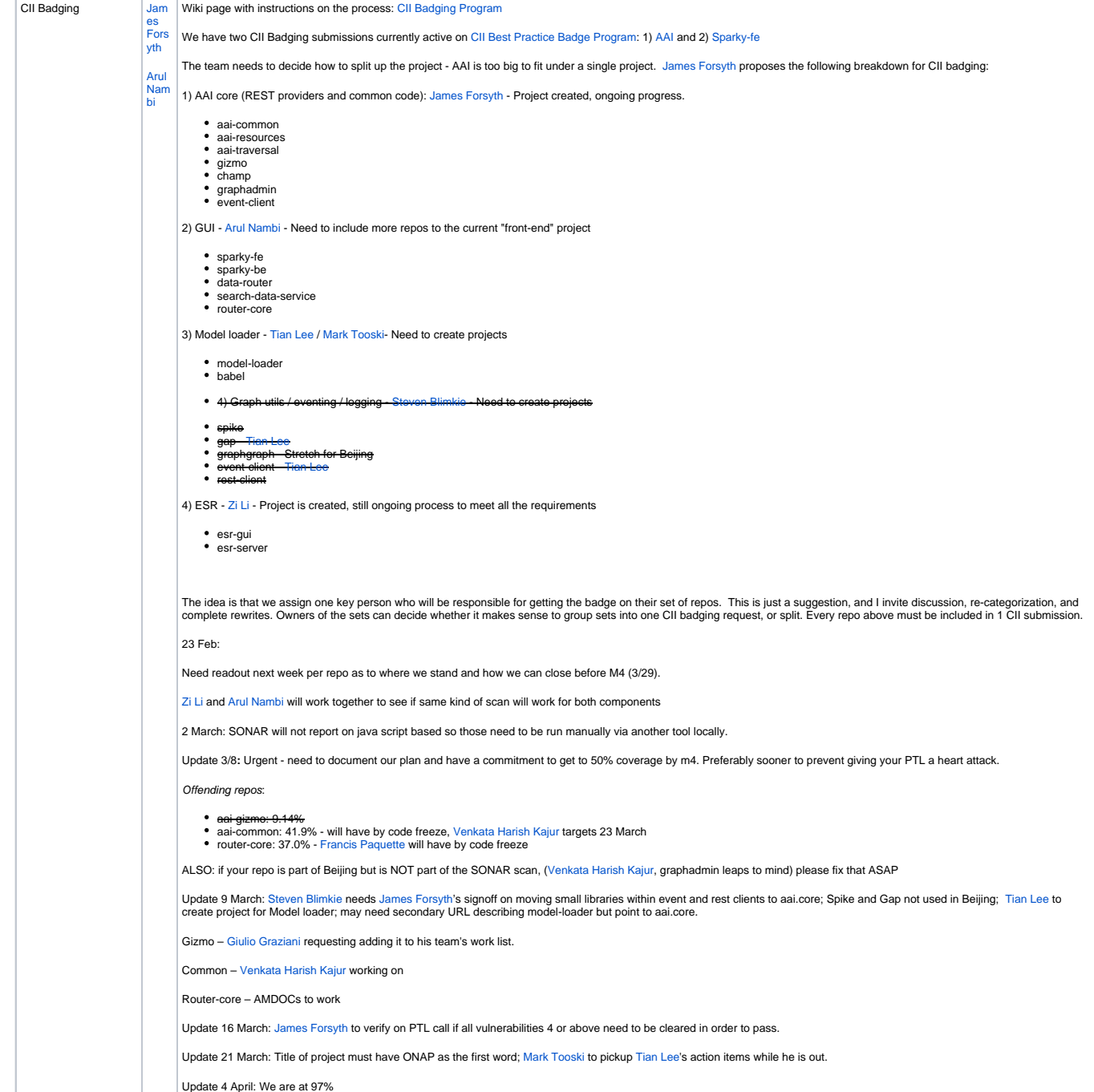

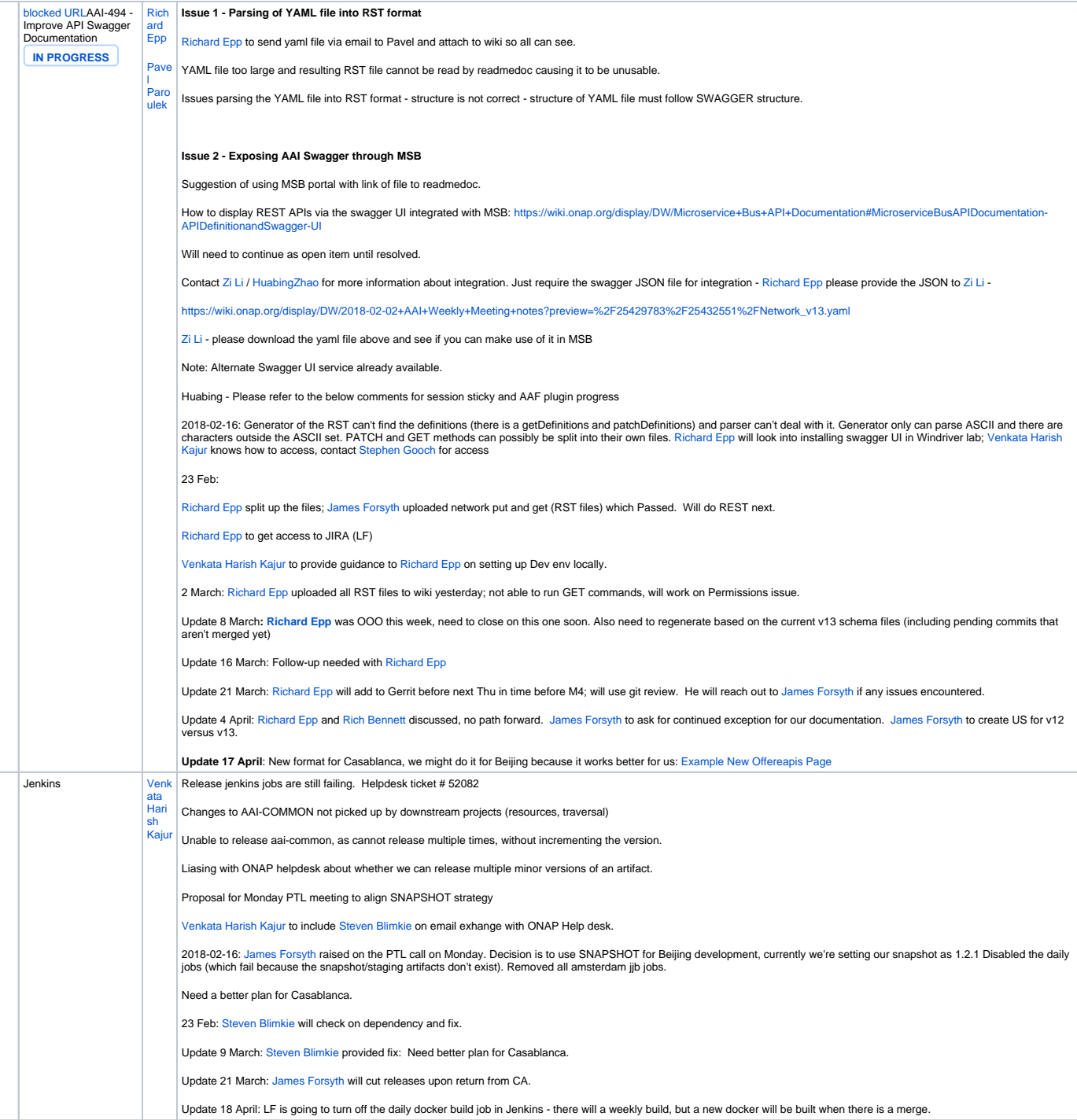

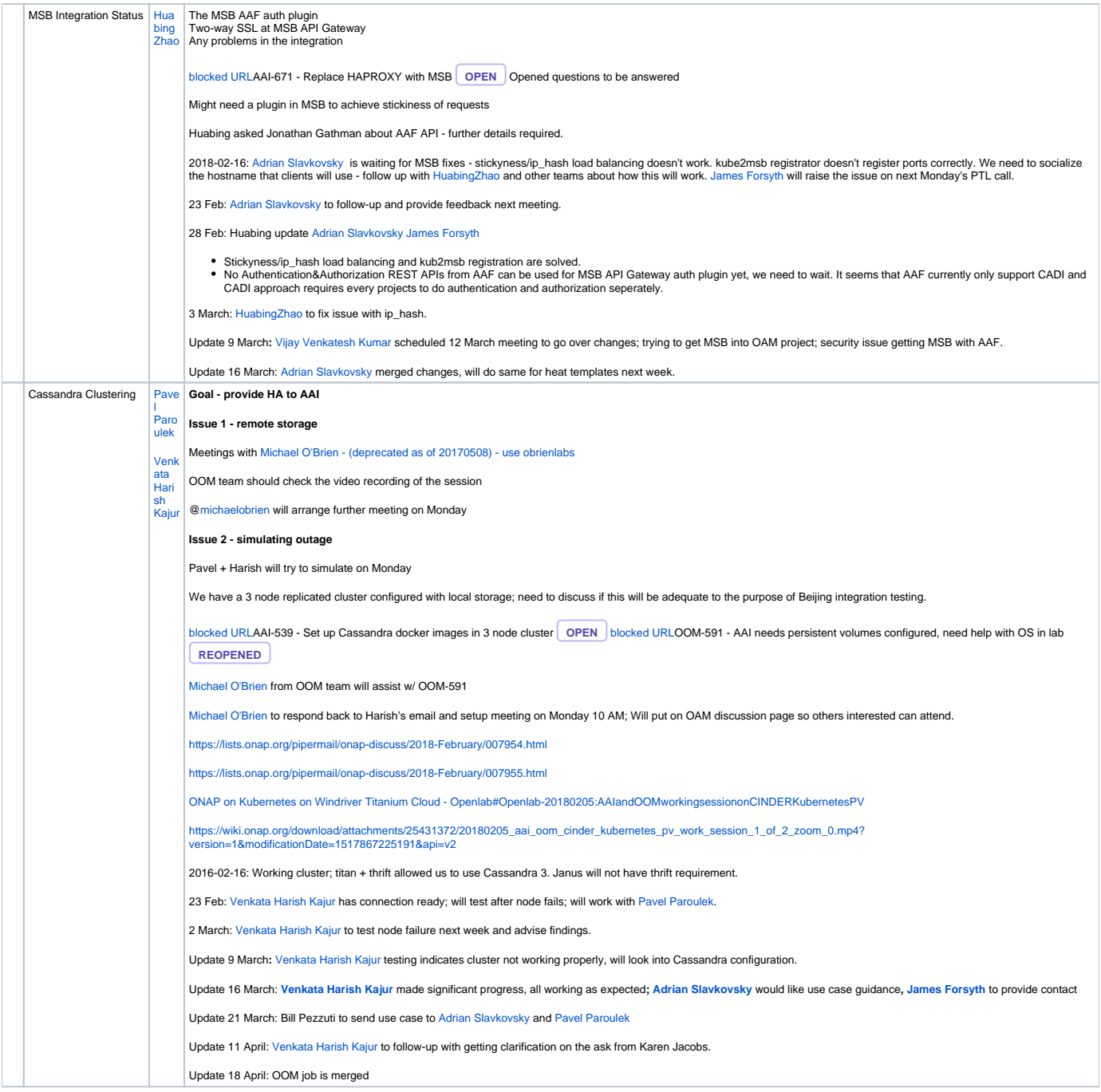

## Action items

- [James Forsyth](https://wiki.onap.org/display/~jimmydot) Investigate CSIT jobs for validating services.
- [James Forsyth](https://wiki.onap.org/display/~jimmydot) and [Venkata Harish Kajur](https://wiki.onap.org/display/~vk250x)  Look at automated PoC polling script, add test coverage.
- [James Forsyth](https://wiki.onap.org/display/~jimmydot) Look at reporting vulnerabilities of Janus Graph
- [James Forsyth](https://wiki.onap.org/display/~jimmydot) Write JIRA ticket for http4.5 event-client
- [Francis Paquette](https://wiki.onap.org/display/~fpaquett)  Follow up with the sparky certificate
- [James Forsyth](https://wiki.onap.org/display/~jimmydot) Create how to document on wiki. Instructions to include: access to windRiver lab, logging into system, pulling the dockers from A&A&, how to run OOM and start the mS.
- **[Zi Li](https://wiki.onap.org/display/~nancylizi) Look at AAI-1096 and provide fix**
- V [James Forsyth](https://wiki.onap.org/display/~jimmydot) will reach out to Victor and Shankar on access to A&AI lab
- [William LaMont](https://wiki.onap.org/display/~wl2432) to update demo wiki page and work with [Matej Perina](https://wiki.onap.org/display/~matej.perina) on his setup.